# OpenVMS

AA-PU8UE-TE.2

2009 11

OpenVMS

 $\frac{1}{2}$  ∴ settlement openVMS V6.2

: OpenVMS Integrity OpenVMS Alpha V7.2 OpenVMS VAX V7.2

© 2009 Hewlett-Packard Development Company, L.P.

Hewlett-Packard Development Company, L.P. Hewlett-Packard Development Company, L.P.

 $($ 

VAX DOCUMENT V 2.1

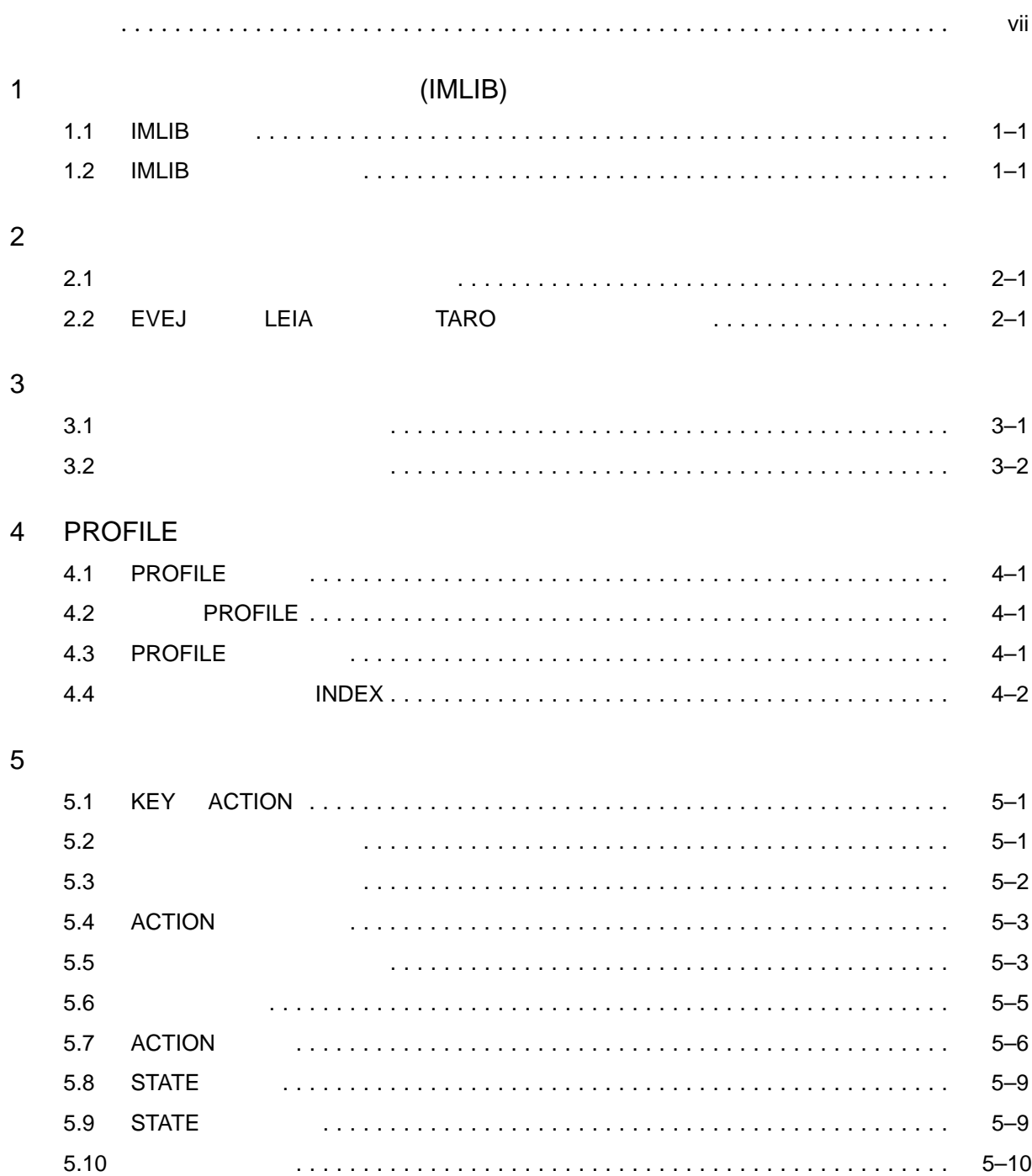

#### iii

#### 6 KEYBIND

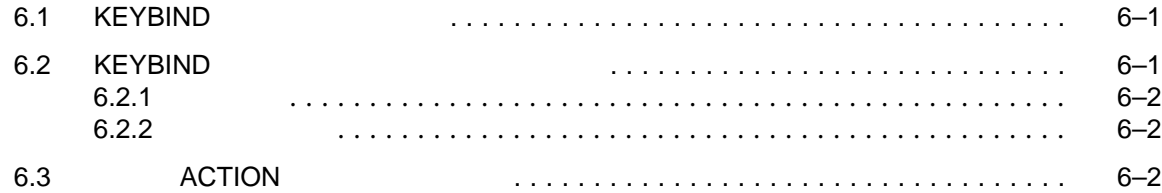

- 7 KEYBIND
- A
- B KEYBIND
- C KEYBIND

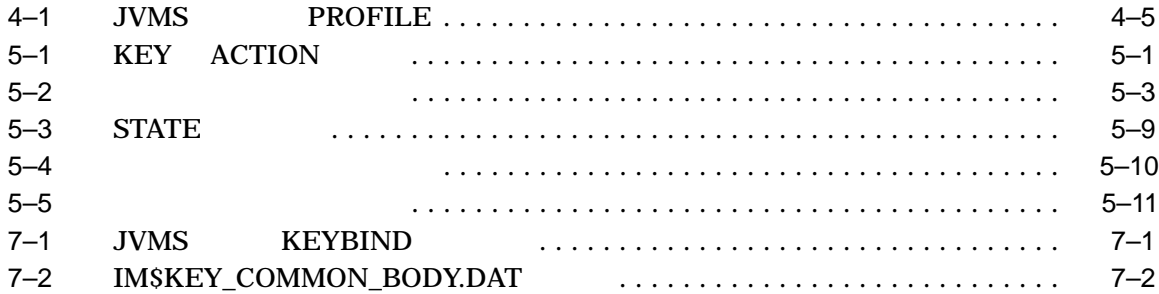

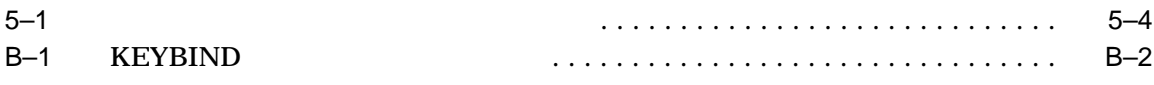

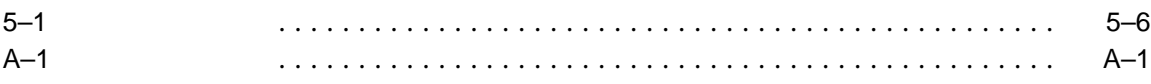

(IMLIB)

IMLIB IMLIB/OpenVMS

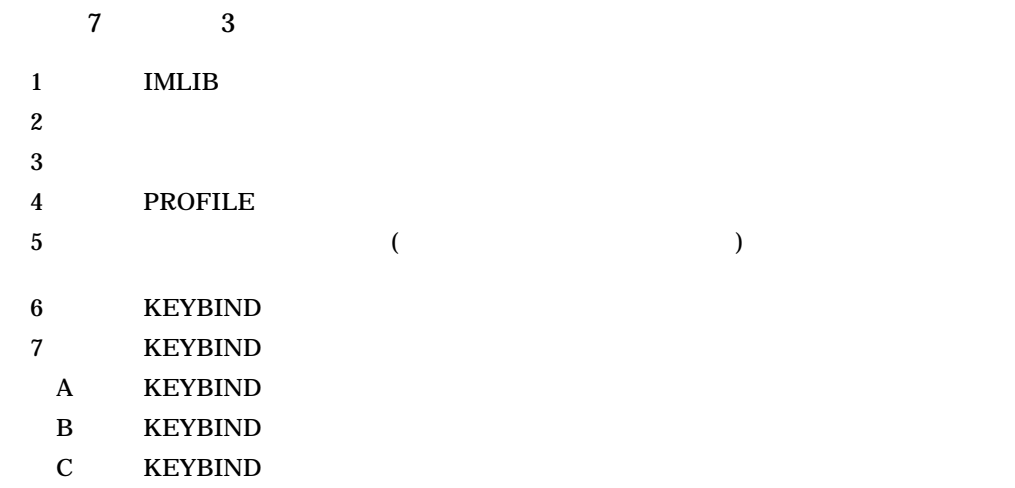

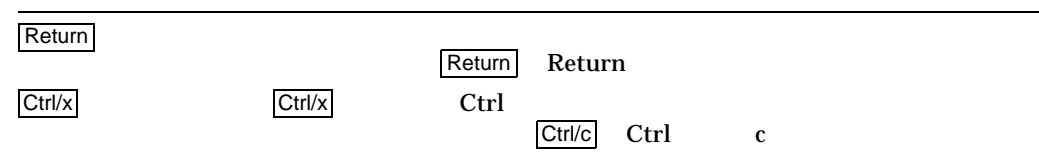

 $\begin{bmatrix} 1 \end{bmatrix}$ 

# 1

# (IMLIB)

#### 1.1 IMLIB

 $10MLIB$ 

dependent in the IMLIB extended to the IMLIB

 $1$ MLIB  $1$ 

#### 1.2 IMLIB

IMLIB  $\blacksquare$ 

1. PROFILE

**PROFILE** 

**PROFILE** 

**KEYBIND** 

#### PROFILE

2. KEYBIND

**KEYBIND** 

KEYBIND

KEYBIND JVMS, EVEJ, LEIA, TARO 4

3. KEYBIND

KEYBIND KEYBIND **The KEYBIND** 

## $2.1$

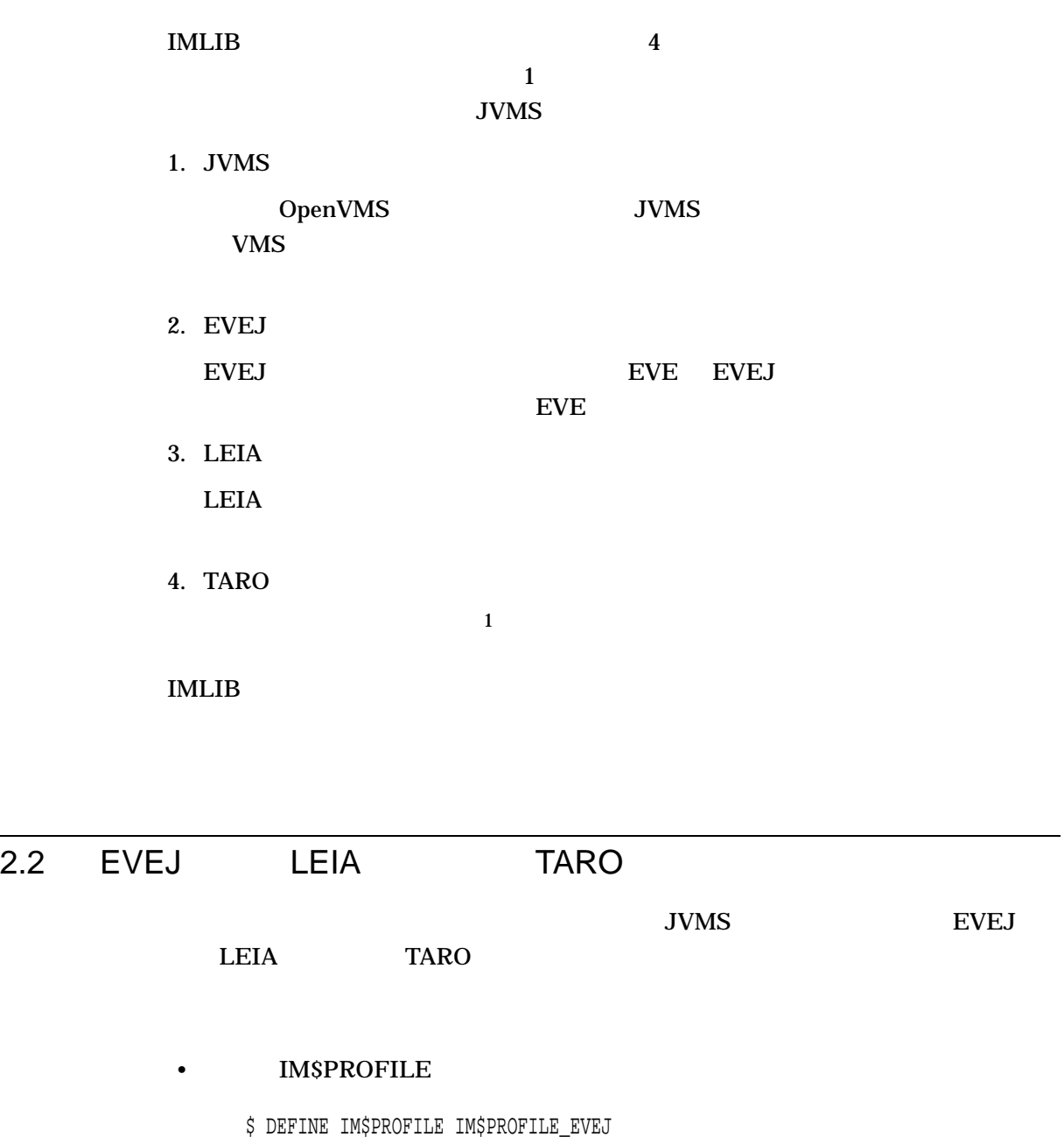

(EVEJ )

 $1$ 

\$ DEFINE IM\$PROFILE IM\$PROFILE\_LEIA  $(LEIA)$ 

\$ DEFINE IM\$PROFILE IM\$PROFILE\_TARO  $(TARO)$   $)$ 

LOGIN.COM

# $3.1$

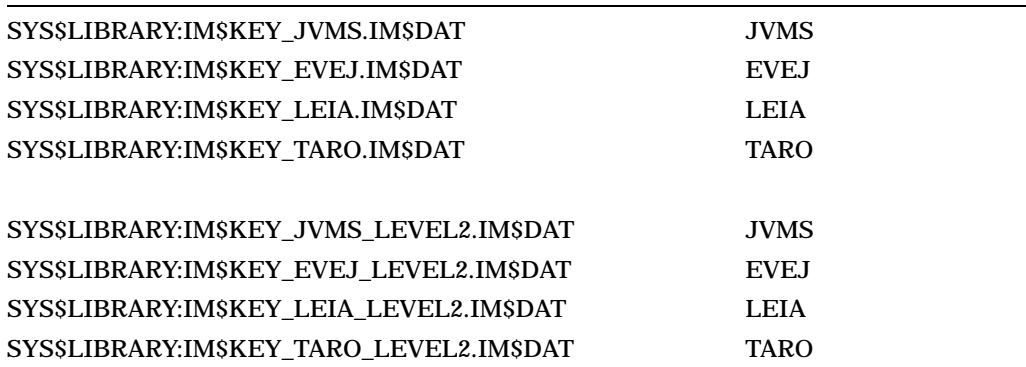

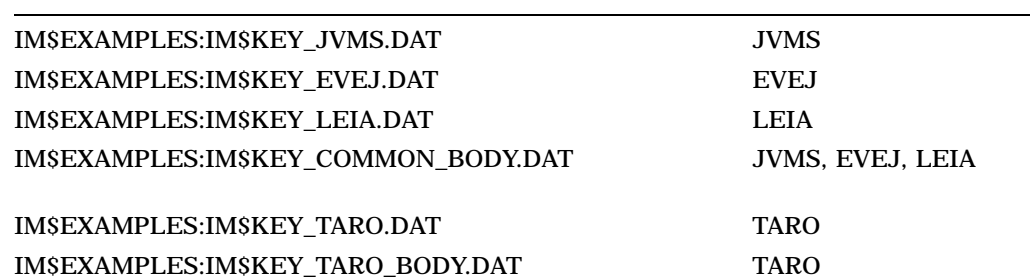

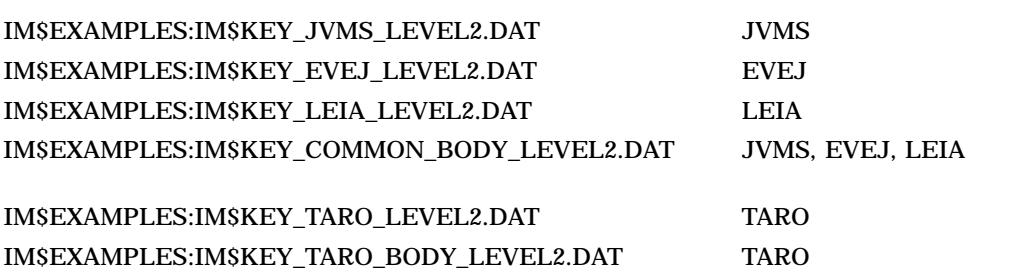

#### LEVEL2

 $3.2$ 

 $\mathbf A$ 

 $JVMS$   $\qquad \qquad \text{Ctrl/L}$ 

Ctrl/H

1. JVMS

\$ SET DEFAULT SYS\$LOGIN: \$ COPY IM\$EXAMPLES:IM\$KEY\_JVMS.DAT MY\_JVMS.DAT

#### 2. THE MY\_JVMS.DAT 2

(変更前)hiragana\_henkan = CTRL\_L; (変更後)hiragana\_henkan = CTRL\_H;

 $3.$ 

\$ KEYBIND MY\_JVMS.DAT

#### MY\_JVMS.IM\$DAT

#### 4. PROFILE

\$ COPY IM\$DEFAULTS:IM\$PROFILE.DAT SYS\$LOGIN:

#### 5. THE SET OF THE SET OF THE SET OF THE SET OF THE SET OF THE SET OF THE SET OF THE SET OF THE SET OF THE SET OF THE SET OF THE SET OF THE SET OF THE SET OF THE SET OF THE SET OF THE SET OF THE SET OF THE SET OF THE SET OF

(変更前) DEC-JAPANESE.KEY.keybind : IM\$KEY\_JVMS (変更後) DEC-JAPANESE.KEY.keybind : SYS\$LOGIN:MY\_JVMS

# 4 PROFILE

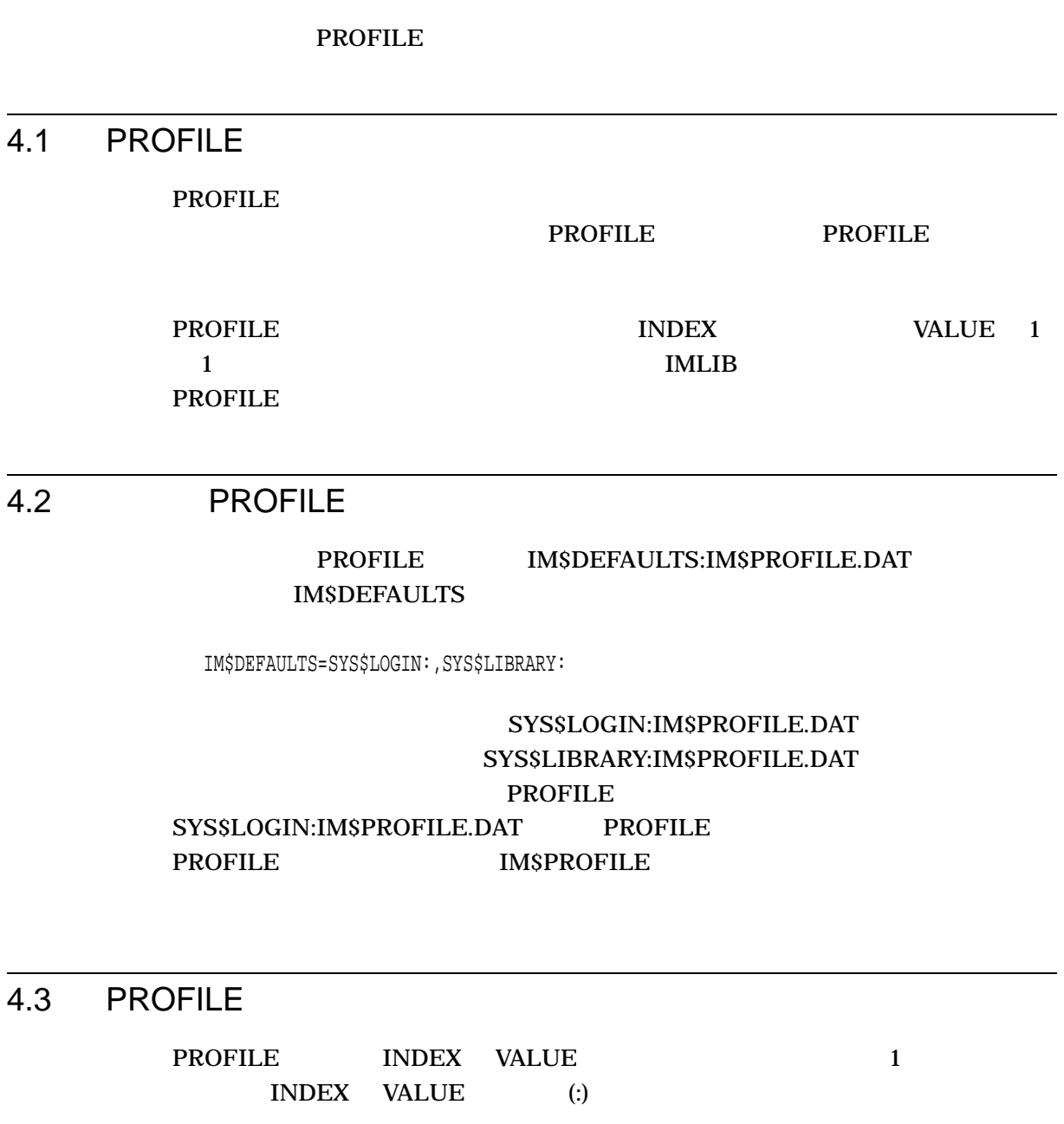

INDEX-STRING : VALUE-STRING

INDEX-STRING VALUE-STRING

•  $(0..9, A..Z, a..z)$ 

 $\overline{4.4}$ 

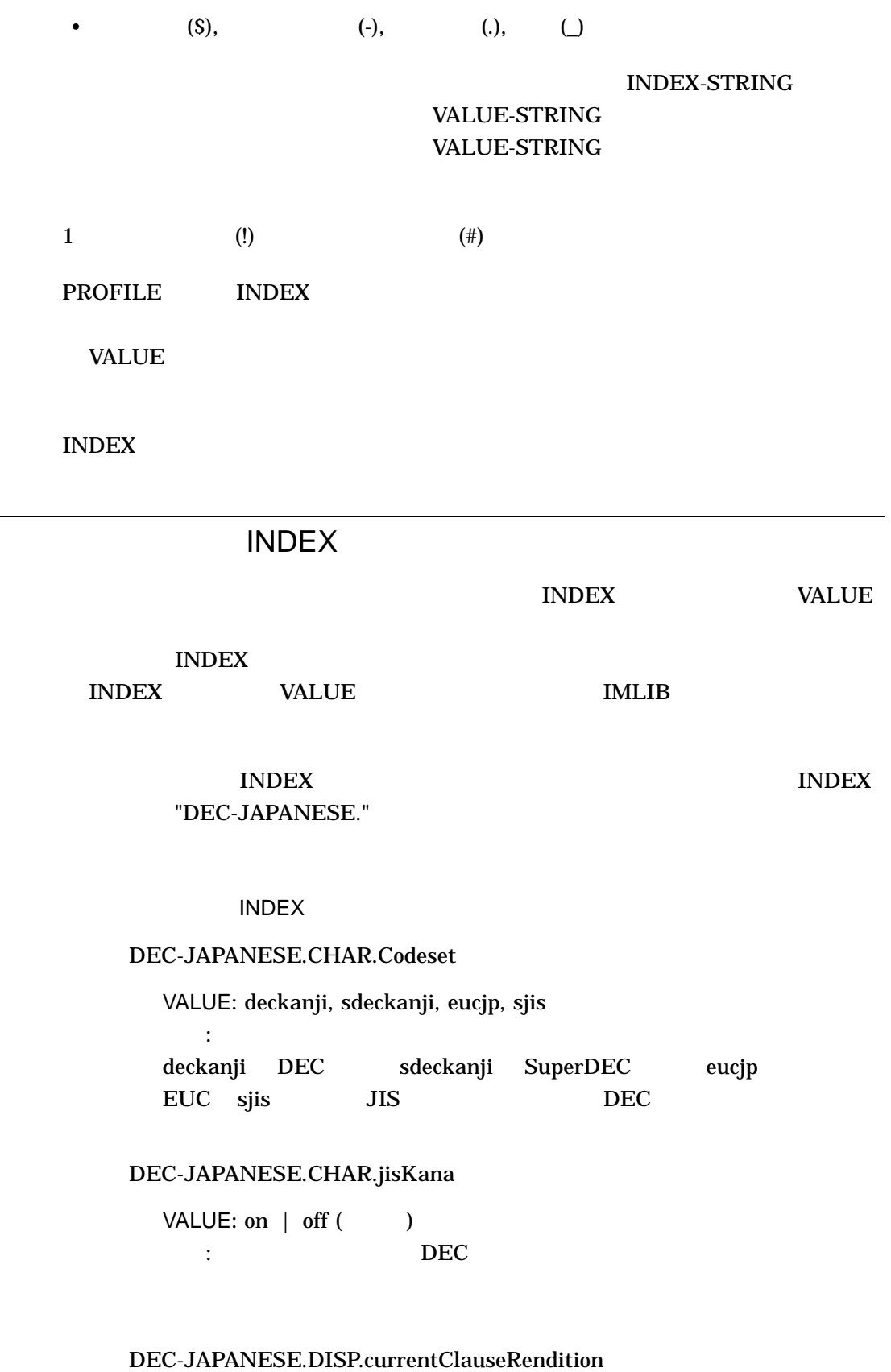

VALUE: none | bold | blink | reverse | underline ( )

#### DEC-JAPANESE.DISP.inputRendition

VALUE: none | bold | blink | reverse | underline ( ) 説明: 文字入力時に,変換範囲にある文字に付けられるビデオ属性を指定

説明: 漢字変換時に,現在の文節に付けられるビデオ属性を指定します。

#### DEC-JAPANESE.DISP.kanaRendition

VALUE: none | bold | blink | reverse | underline ( ) 説明: ひらがな,カタカナ,全角,半角変換時に,変換範囲に付けられる

#### DEC-JAPANESE.DISP.leadingClauseRendition

VALUE: none | bold | blink | reverse | underline ( ) 説明: 漢字変換時に,現在の文節より前の文節に付けられるビデオ属性を

#### DEC-JAPANESE.DISP.preEditColumn

 $VALUE: current$   $($ 説明: かな漢字変換を行うスクリーン上のカラムを示します。 current the state of the state  $\sim$ 

#### DEC-JAPANESE.DISP.preEditRow

VALUE: current  $| \text{ top } | \text{ bottom } |$  ( ) 説明: かな漢字変換を行うスクリーン上の行を示します。 top 1 bottom current

#### DEC-JAPANESE.DISP.trailingClauseRendition

VALUE: none | bold | blink | reverse | underline ( ) 説明: 漢字変換時に,現在の文節より後の文節に付けられるビデオ属性を

#### DEC-JAPANESE.ECHO.ascii

VALUE: hankaku | zenkaku () 説明: アルファベット文字を入力したときに半角で表示されるか全角で表

#### DEC-JAPANESE.ECHO.autoRomanKana

VALUE: on  $|$  off  $($ いました こうしょうかい こうしゅうしょう

JAPANESE.ECHO.kana

#### DEC-JAPANESE.ECHO.kana

VALUE: jiskana | hiragana | katakana () 説明: カナが入力されたときの表示方法を指定します。 jiskana **hiragana katakana** 

 $\rm DEC$ 

説明: ローマ字かな変換時に使用するローマ字・かなの対応を記述したフ

DEC-JAPANESE.ECHO.romkanaDB

VALUE:

IM\$EXAMPLES:IM\$ROMKANA\_DB.TEMPLATE

#### DEC-JAPANESE.KEY.keybind

VALUE: KEYBIND : KEYBIND ".im\$dat"

IMLIB SET KEYBIND  ${\bf keybind} \hspace{2cm} , \hspace{2cm} {\bf DEC\_}$ JAPANESE.key.keybind\_1 のように "\_数字 "のついた INDEX 1 9 まで順に探します。

#### DEC-JAPANESE.OUTRANGE.clauseNumber

VALUE: none | rotate | done ( ) 説明: 現在の文節が最初の文節にあるときに「前文節」キーが押された場

none rotate rotate  $\sim$ 

 $\Box$ done  $\Box$ 

DEC-JAPANESE.OUTRANGE.clauseSize

VALUE: none | rotate | done () 説明: 文節の大きさが最小になっているときに「文節縮小」キーが押され

none rotate rotate  $\sim$ 

done  $\alpha$ 

#### DEC-JAPANESE.OUTRANGE.cursorPosition

VALUE: none | done () 説明: カーソルが最初の文字にあるときに「左移動」キーが押された場

none done done done o

#### $PROFILE$   $4-1$

4–1 JVMS PROFILE

DEC-JAPANESE.CHAR.jisKana : off DEC-JAPANESE.DISP.currentClauseRendition : reverse DEC-JAPANESE.DISP.inputRendition : bold DEC-JAPANESE.DISP.kanaRenditon : bold DEC-JAPANESE.DISP.leadingClauseRendition : none DEC-JAPANESE.DISP.preEditColumn : current DEC-JAPANESE.DISP.preEditRow : current DEC-JAPANESE.DISP.trailingClauseRendition : none DEC-JAPANESE.ECHO.ascii : hankaku DEC-JAPANESE.ECHO.autoRomanKana : off DEC-JAPANESE.ECHO.kana : hiragana DEC-JAPANESE.KEY.keybind : IM\$KEY\_JVMS\_LEVEL2 DEC-JAPANESE.KEY.keybind\_1 : IM\$KEY\_JVMS DEC-JAPANESE.OUTRANGE.clauseNumber : rotate DEC-JAPANESE.OUTRANGE.clauseSize : none DEC-JAPANESE.OUTRANGE.cursorPosition : done

#### PROFILE

 $\overline{B}$  b  $\overline{C}$ 

は,より細かいキー定義の変更 (入力シーケンスのカスタマイズ) を行う方法が説明さ

5.1 KEY ACTION

 $\overline{5.2}$ 

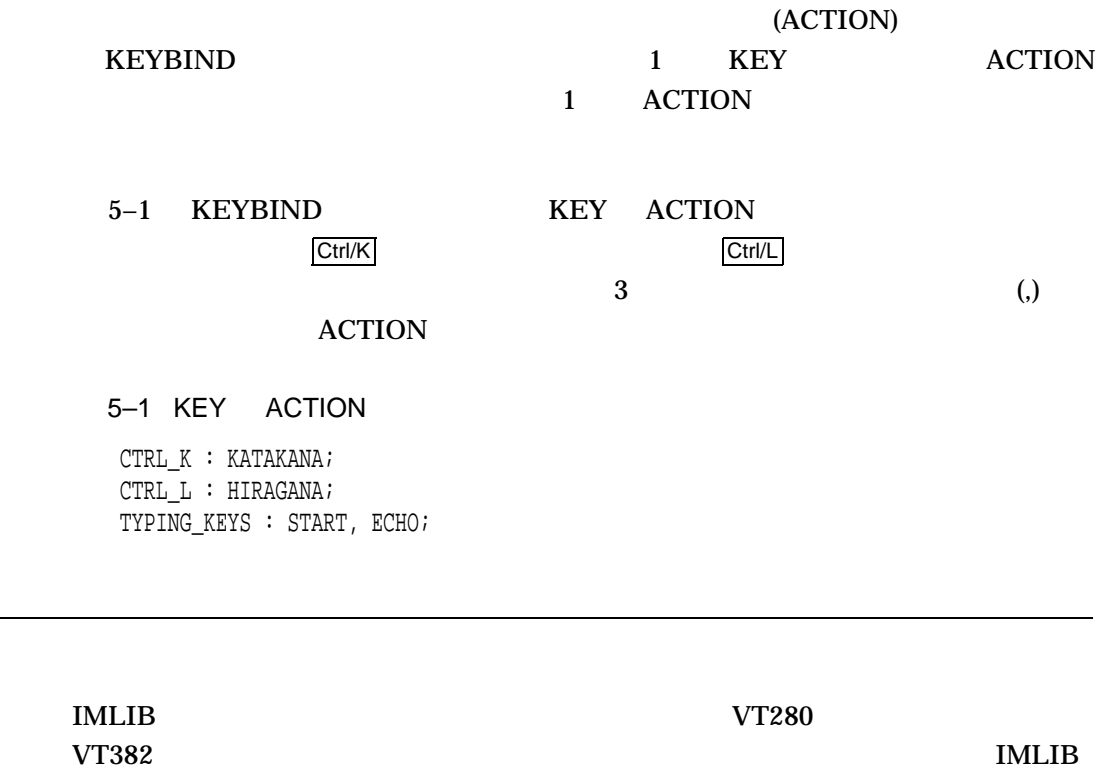

 $\mathbf A$  and  $\mathbf A$  a control  $\mathbf A$  and  $\mathbf A$  and  $\mathbf A$  are  $\mathbf A$  implies that  $\mathbf A$  implies  $\mathbf A$  implies  $\mathbf A$  implies  $\mathbf A$  implies  $\mathbf A$  implies  $\mathbf A$  implies  $\mathbf A$  implies  $\mathbf A$  implies  $\mathbf A$  implies  $\mathbf A$ 

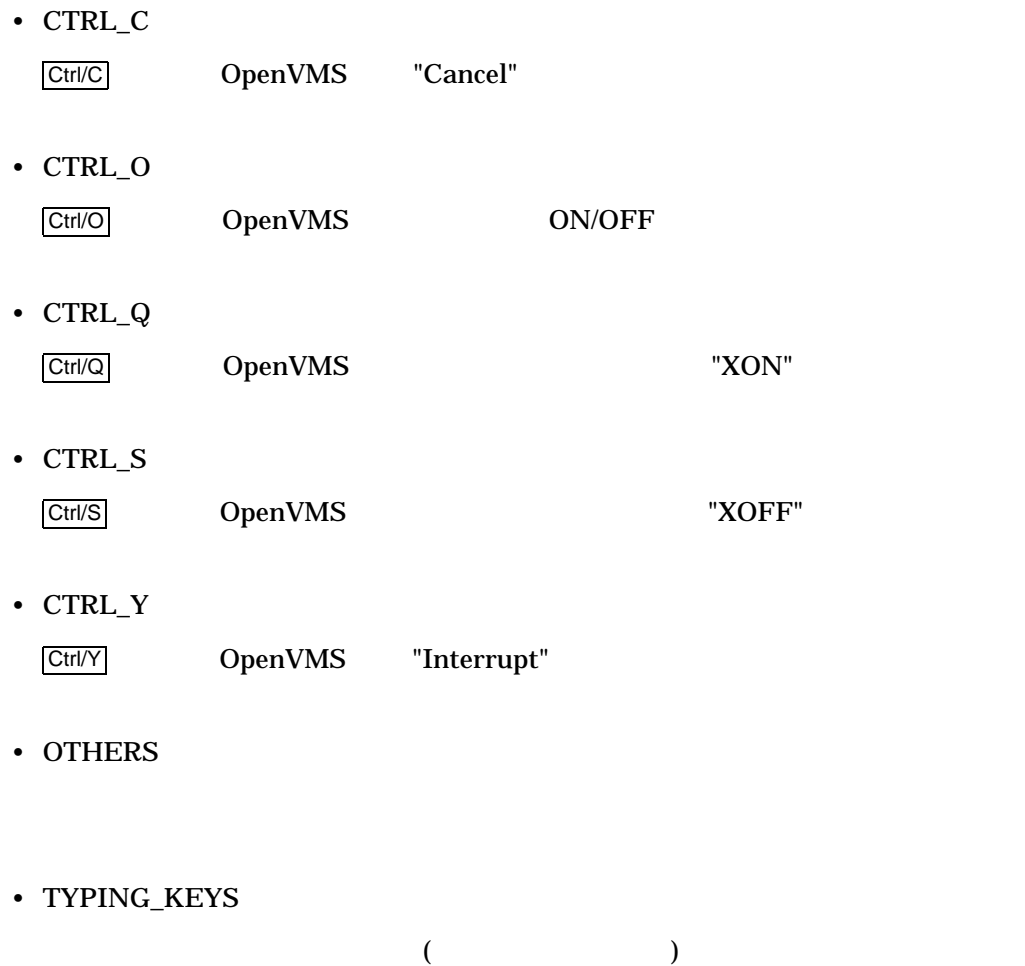

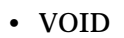

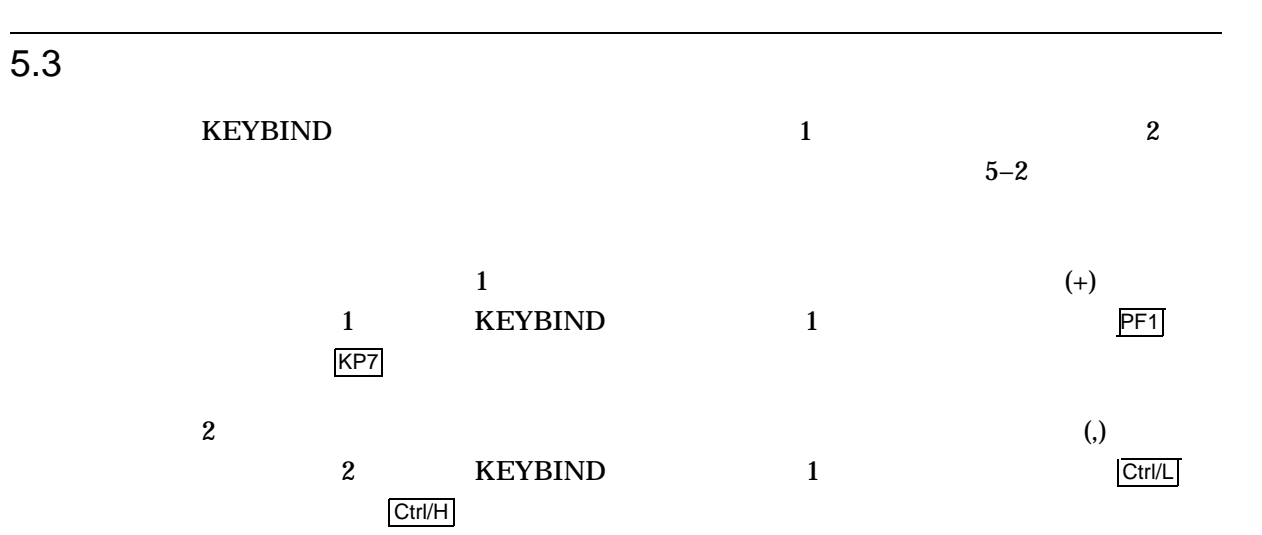

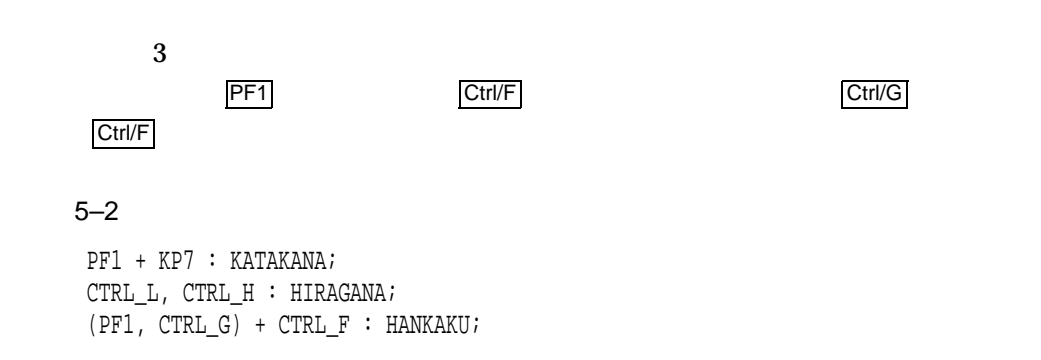

## 5.4 ACTION

**ACTION ACTION** 

ACTION ACTION

 $5.5$ 

ACTION REYBIND

 $5.3$ 

 $5-1$ 

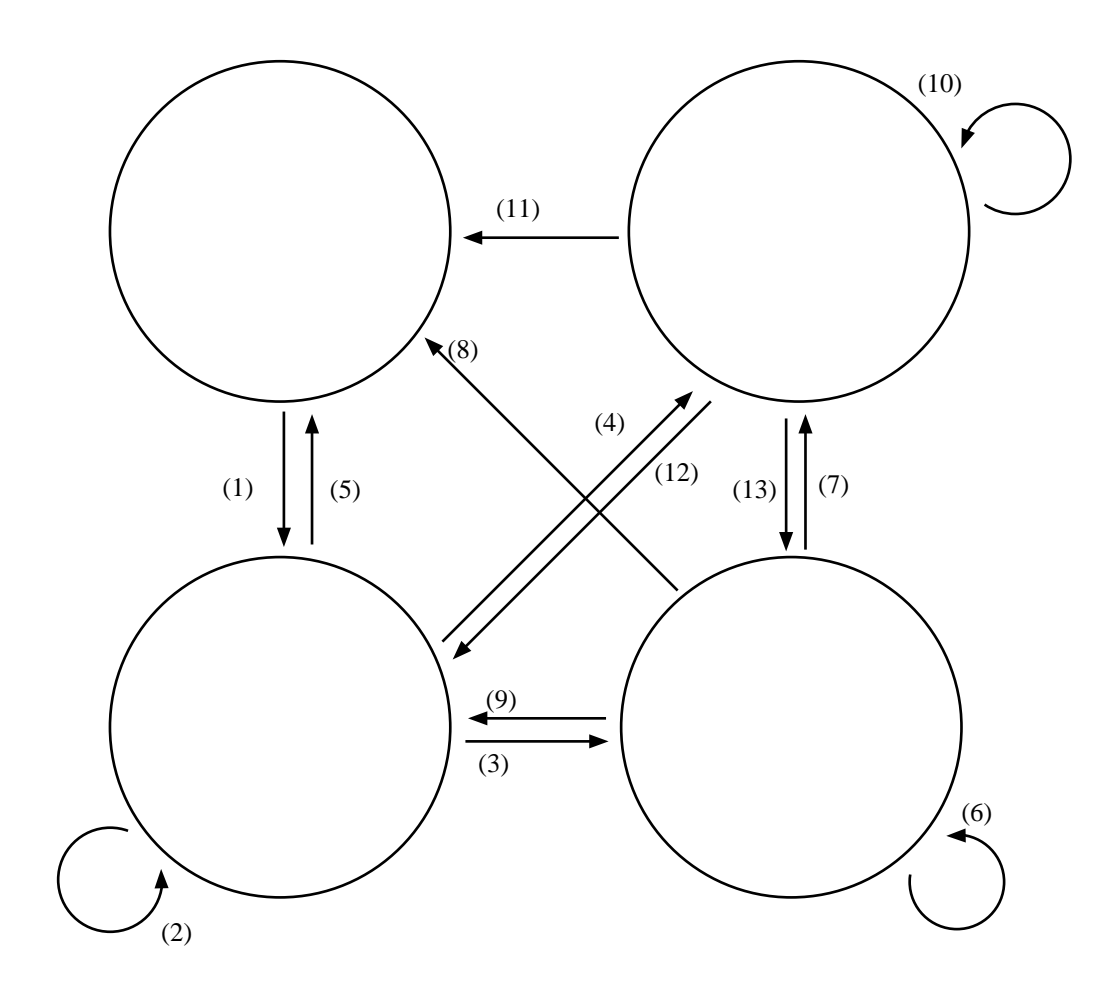

**IMLIB** 

 $\bullet$   $\bullet$   $\bullet$   $\bullet$   $\bullet$   $\bullet$   $\bullet$ 

• かな変換状態

 $\bullet$   $\bullet$   $\bullet$   $\bullet$   $\bullet$   $\bullet$ 

#### RESTORE\_ECHO

• 漢字変換状態

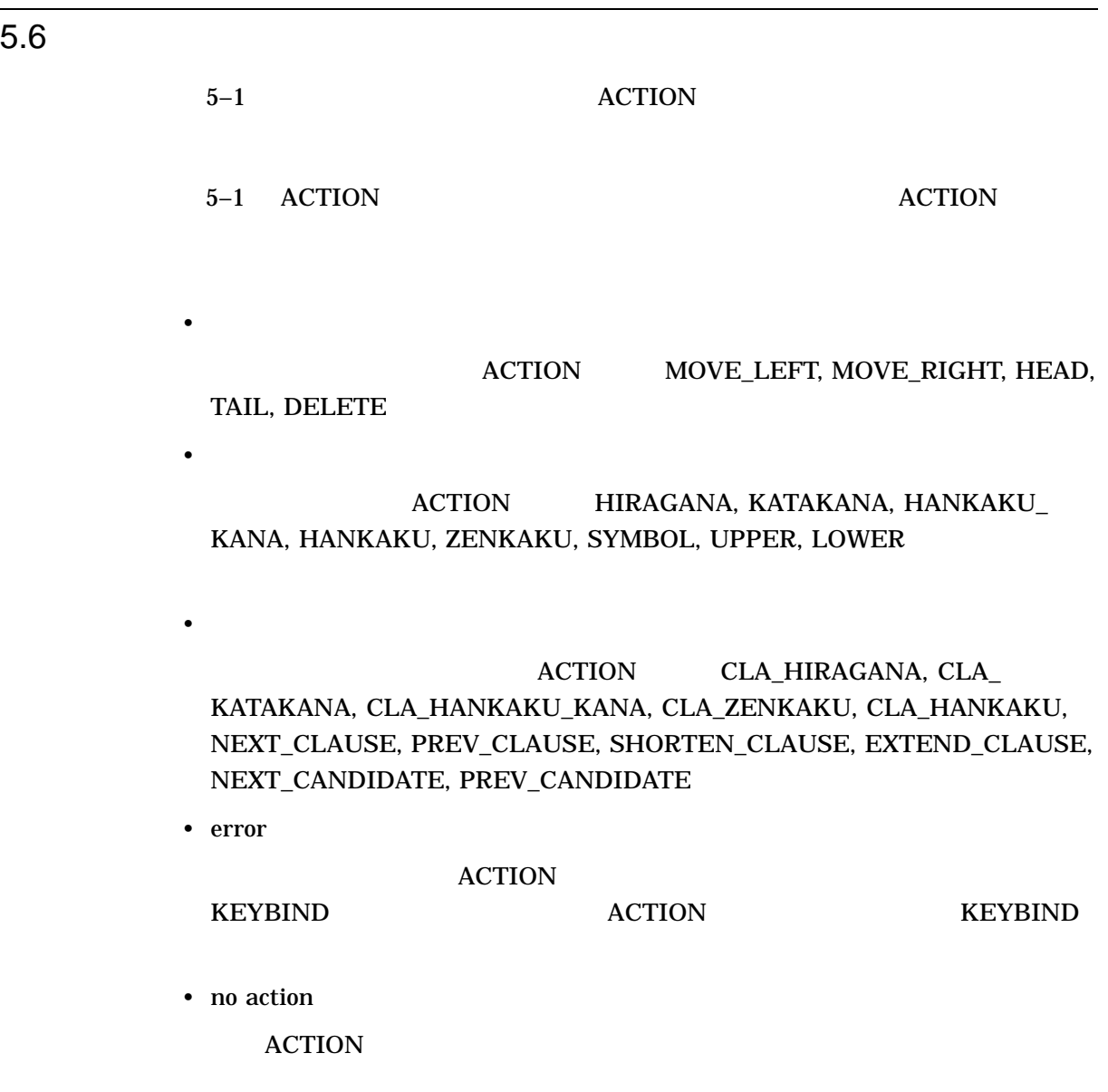

#### $5 - 1$

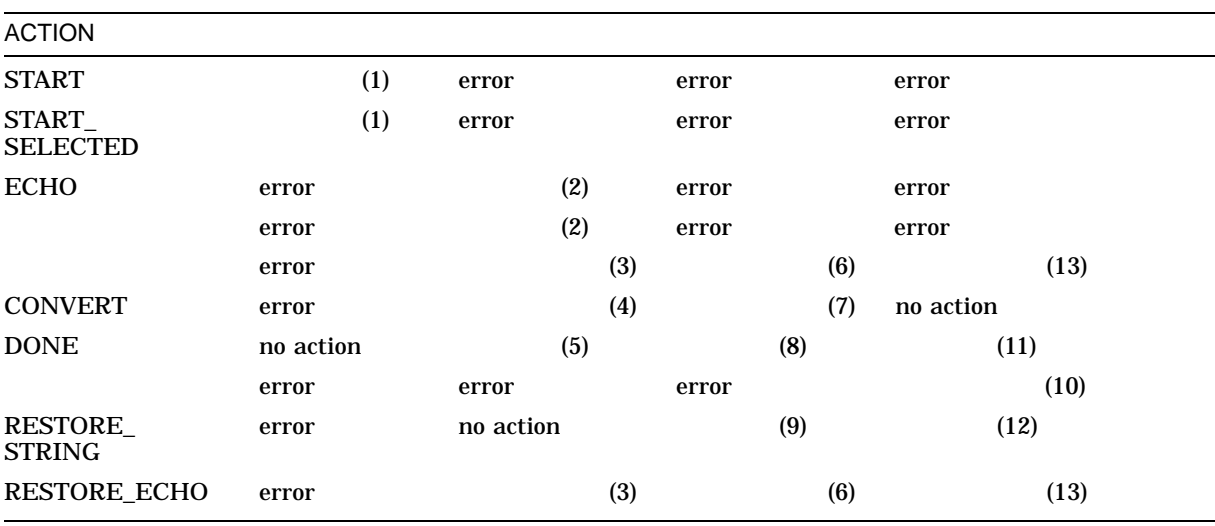

#### 5.7 ACTION

• START

START

• START\_SELECTED

#### START\_SELECTED

- ECHO
	- キーのときの表示方法 (半角カタカナ,全角ひらがななど) はアプリケーションの
- DELETE
- MOVE\_LEFT
- MOVE\_RIGHT
- HEAD
- TAIL
- HIRAGANA
- KATAKANA
- HANKAKU\_KANA
- ZENKAKU
- HANKAKU
- UPPER
- LOWER
- SYMBOL

変換領域の中のシンボル変換を実行します。 JIS 区点入力, DEC 漢字コード入力

- CONVERT
- NEXT\_CANDIDATE
- PREV\_CANDIDATE
- CLA\_HIRAGANA
- CLA\_KATAKANA
- CLA\_HANKAKU\_KANA
- CLA\_ZENKAKU
- CLA\_HANKAKU
- NEXT\_CLAUSE

 $\bf 1$ овиченти 1 окончали с 1 окончали с 1 окончали с 1 окончали с 1 окончали с 1 окончали с 1 окончали с 1 ок

• PREV\_CLAUSE

 $\mathbf 1$ 

- SHORTEN\_CLAUSE
- EXTEND\_CLAUSE
- DONE
- RESTORE\_STRING
- RESTORE\_ECHO
- NONE

#### 5.7 ACTION

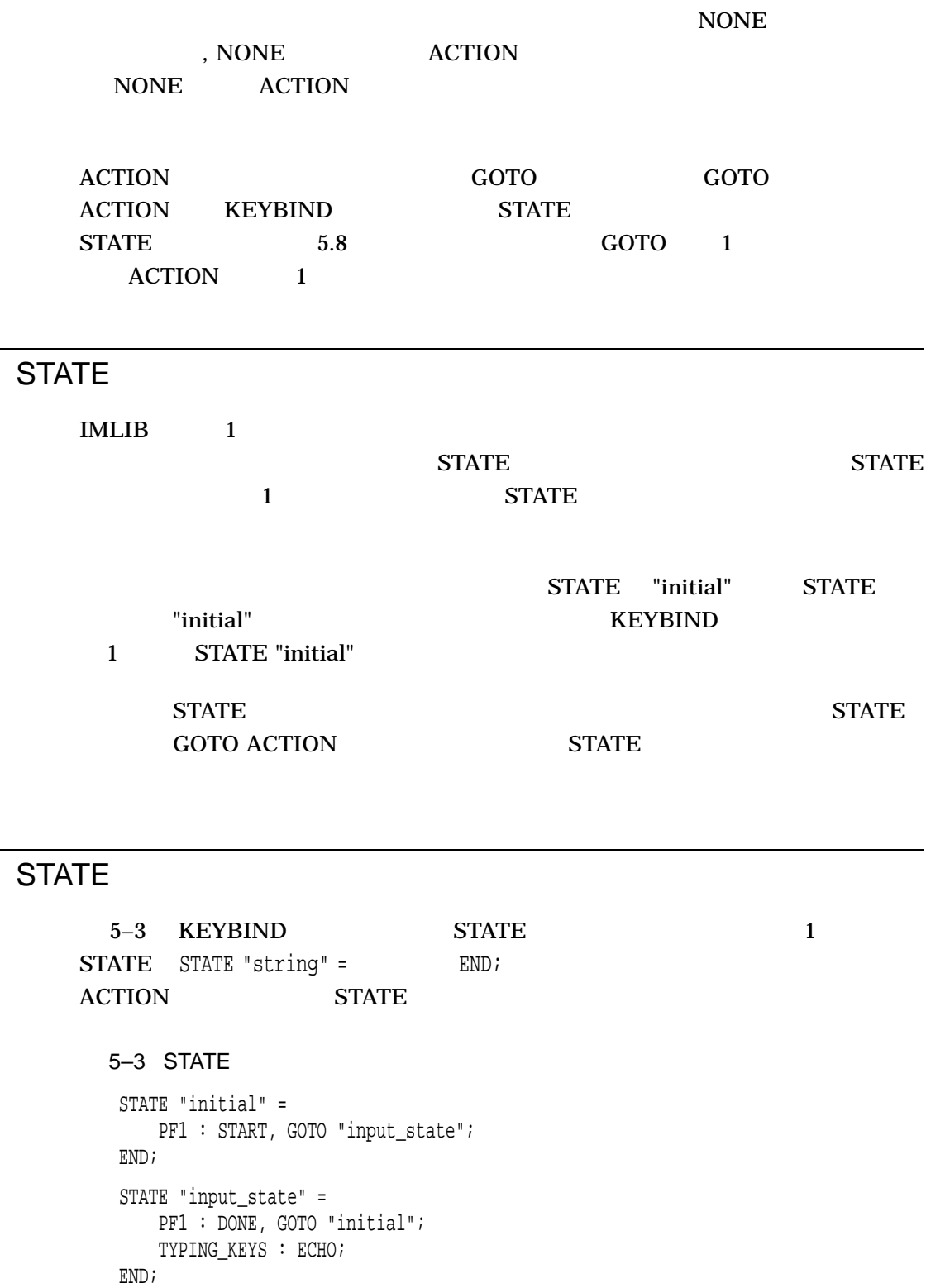

 $\overline{5.8}$ 

 $\overline{5.9}$ 

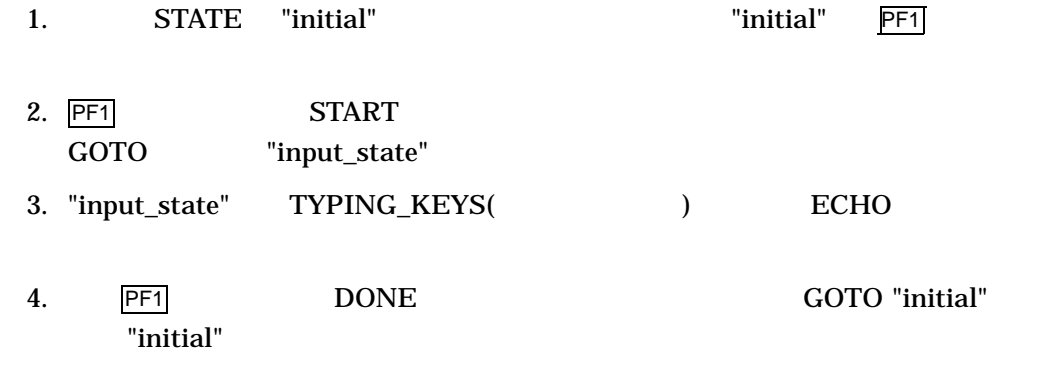

# $\frac{1}{5.10}$

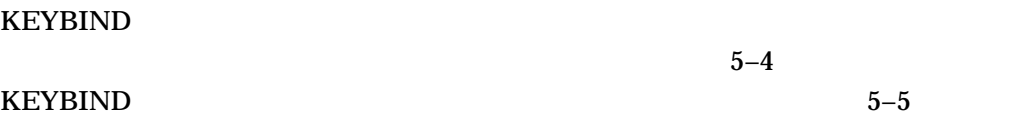

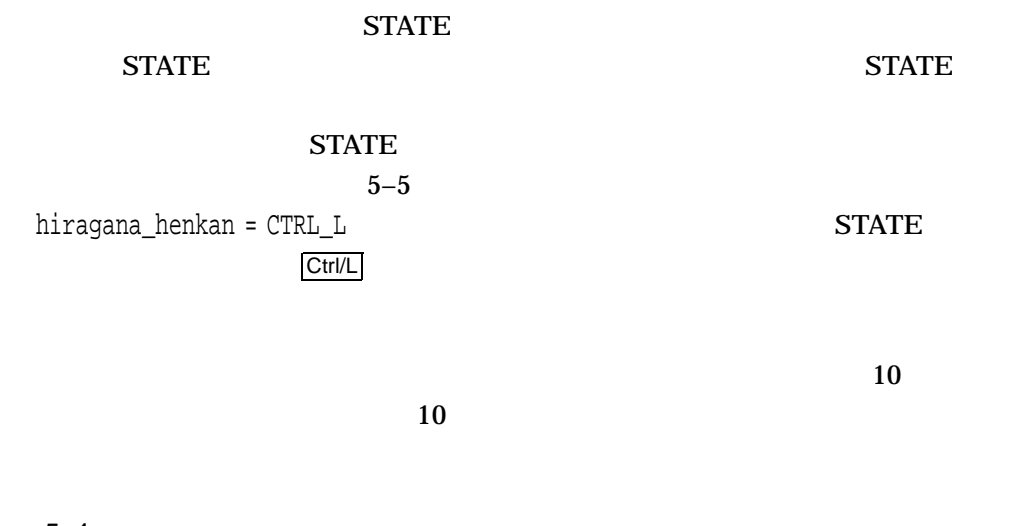

(and  $($ 

 $5 - 4$ 

```
5-4 ()
! キー定義本体
STATE "x" =
  .
  .
 .
 CTRL_L : HIRAGANA;
 .
 .
  .
END;
STATE "y" =.
  .
   .
 CTRL_L : HIRAGANA;
 .
 .
  .
END;
5 - 5! マクロ部分
hiragana_henkan = CTRL_L;
! キー定義本体
STATE "x" =
 .
  .
   .
   hiragana_henkan : HIRAGANA;
 .
 .
  .
END;
STATE "y" =.
 .
   .
 hiragana_henkan : HIRAGANA;
 .
 .
  .
```
END;

# KEYBIND KEYBIND  $C$ 6.1 KEYBIND KEYBIND KEYBIND KEYBIND **KEYBIND KEYBIND** KEYBIND 6.2 KEYBIND KEYBIND KEYBIND THE KEYBIND THE SEXEMENT SERVER A SEXEMBLE DR AND THE SEXEMENT SERVER AND THE SEX SERVER AND T  $$ KEYBIND$   $[ /$  ] KEYBIND \$ KEYBIND /LIST MY\_KEYBIND MY\_KEYBIND.DAT KEYBIND MY\_KEYBIND.IM\$DAT KEYBIND **MY\_KEYBIND.LIS**

**KEYBIND** 6.2 KEYBIND

 $6.2.1$ 

KEYBIND

•  $/[NO]$ LIST $[=$ 

/NOLIST /NOLIST

 $\overline{\text{LIS}}$ 

•  $/[NO]BINARY[=$ 

/NOBINARY  $/BINARY$ 

.IM\$DAT

• /[NO]CHECK

**ACTION** /CHECK

 $6.2.2$ 

**KEYBIND**  $DAT$ 

#### 6.3 ACTION

IMLIB 1.1 RESTORE\_ECHO ACTION ACTION (HANKAKU\_KANA CLA\_HANKAKU\_KANA) KEYBIND 2 KEYBIND

**KEYBIND** 

**KEYBIND** 

PROFILE DEC-JAPANESE.KEY.keybind KEYBIND  $\overline{9}$  $INDEX \quad 1 \quad 2$  INDEX

### KEYBIND JVMS KEYBIND KEYBIND JVMS KEYBIND 7–1 7-1 JVMS KEYBIND ! ! JVMS ! gold = CTRL\_G;**1**  $kakutei$  = CTRL N; kanji\_henkan = NULL, gold + CTRL\_K;**2** hiragana\_henkan = CTRL\_L; katakana\_henkan = CTRL\_K; zenkaku\_henkan = CTRL\_F; hankaku\_henkan = gold + CTRL\_F;  $kigou_henkan = GS;$ oomoji = VOID;**3**  $komoji$  =  $VOID;$ ji\_bunsetsu = CTRL\_P; zen\_bunsetsu = gold + CTRL\_P;  $t$ ansyuku = US;  $sintyou$  =  $gold + US;$ zen\_kouho = gold + (NULL, CTRL\_L);**4**  $kaijo$  = CTRL N;  $sakujo$  =  $DELi$  $hidari$  = LEFT;  $migi$  = RIGHT; %INCLUDE (IM\$KEY\_COMMON\_BODY.DAT)**5** 1 CTRL\_G gold 2 NULL gold + CTRL\_K kanji\_henkan **3** VOID はどのキーにもマッチしないキーのシンボルです。 JVMS キーには oomoji komoji に対応するキーが定義されていないので, VOID を使います。 oomoji, komoji termina termina termina termina termina termina termina termina termina termina termina termina termina **4** zen\_kouho  $\qquad \qquad$  gold + NULL  $\qquad \qquad$  gold + CTRL\_L

 $($ 

## 7–1 () JVMS KEYBIND 5 %INCLUDE (IM\$KEY\_ COMMON\_BODY.DAT)

#### IM\$KEY\_COMMON\_BODY.DAT 7-2

7-2 IM\$KEY COMMON BODY.DAT

! ! JVMS/EVEJ/LEIA ! ! ! 初期状態 ! STATE "initial" = TYPING\_KEYS : START, ECHO, GOTO "inputting";**1** END; ! ! 入力状態 ! STATE "inputting" = kanji\_henkan : CONVERT, GOTO "kk\_converting";**2** hiragana\_henkan : HIRAGANA, GOTO "converting";**3** katakana henkan : KATAKANA, GOTO "converting"; zenkaku henkan : ZENKAKU, GOTO "converting"; hankaku henkan : HANKAKU, GOTO "converting"; kigou\_henkan : SYMBOL, GOTO "converting"; oomoji : UPPER, GOTO "converting"; komoji : LOWER, GOTO "converting"; kakutei : DONE, GOTO "initial"; sakujo : DELETE; hidari : MOVE\_LEFT;**4** migi : MOVE\_RIGHT; TYPING KEYS : ECHO; END; ! ! かな変換状態 ! STATE "converting" = kanji henkan : CONVERT, GOTO "kk converting"; hiragana henkan : HIRAGANA; katakana\_henkan : KATAKANA; zenkaku\_henkan : ZENKAKU; hankaku\_henkan : HANKAKU; kigou\_henkan : SYMBOL; oomoji : UPPER; komoji : LOWER; kaijo : RESTORE\_STRING, GOTO "inputting";**5**

```
7-2 () IM$KEY COMMON BODY.DAT
TYPING_KEYS : DONE, START, ECHO, GOTO "inputting";6
END;
!
! 漢字変換状態
!
STATE "kk_converting" =
kanji henkan : NEXT CANDIDATE;
hiragana henkan : CLA HIRAGANA;
katakana_henkan : CLA_KATAKANA;
zenkaku_henkan : ZENKAKU;
hankaku_henkan : HANKAKU;
kigou henkan : SYMBOL;
oomoji : UPPER;
komoji : LOWER;
ji_bunsetsu : NEXT_CLAUSE;
zen_bunsetsu : PREV_CLAUSE;
tansyuku : SHORTEN_CLAUSE;
sintyou : EXTEND_CLAUSE;
zen_kouho : PREV_CANDIDATE;
kaijo : RESTORE_STRING, GOTO "inputting";
TYPING_KEYS : DONE, START, ECHO, GOTO "inputting";
END;
1 STATE"initial" TYPING_KEYS
   START ECHO
  STATE "inputting"
2 マクロ kanji_henkan に定義されたキーが入力されると CONVERT によってかな
                   STATE "kk_converting"
3 hiragana_henkan, katakana_henkan
                          STATE "converting"
4 MOVE LEFT, MOVE RIGHT
5 RESTORE STRING
      STATE "inputting"
6 STATE "converting" TYPING_KEYS
   DONE DONE SERVICES SERVICES SERVICES SERVICES SERVICES SERVICES SERVICES SERVICES SERVICES SERVICES SERVICES S
   DONE START
```
## KEYBIND  $A-1$  IMLIB

- LK201-AJ
- LK401-AJ
- LK421-AJ
- LK401-JJ
- LK401-BJ
- LK421-JJ

 $A-1$ 

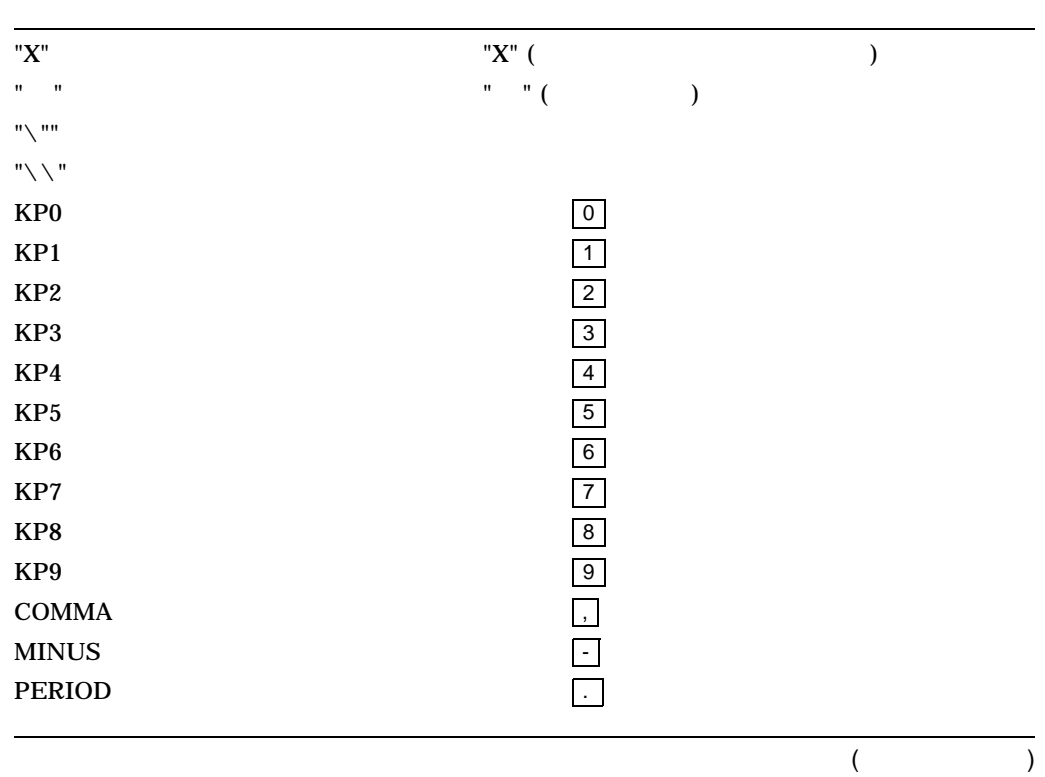

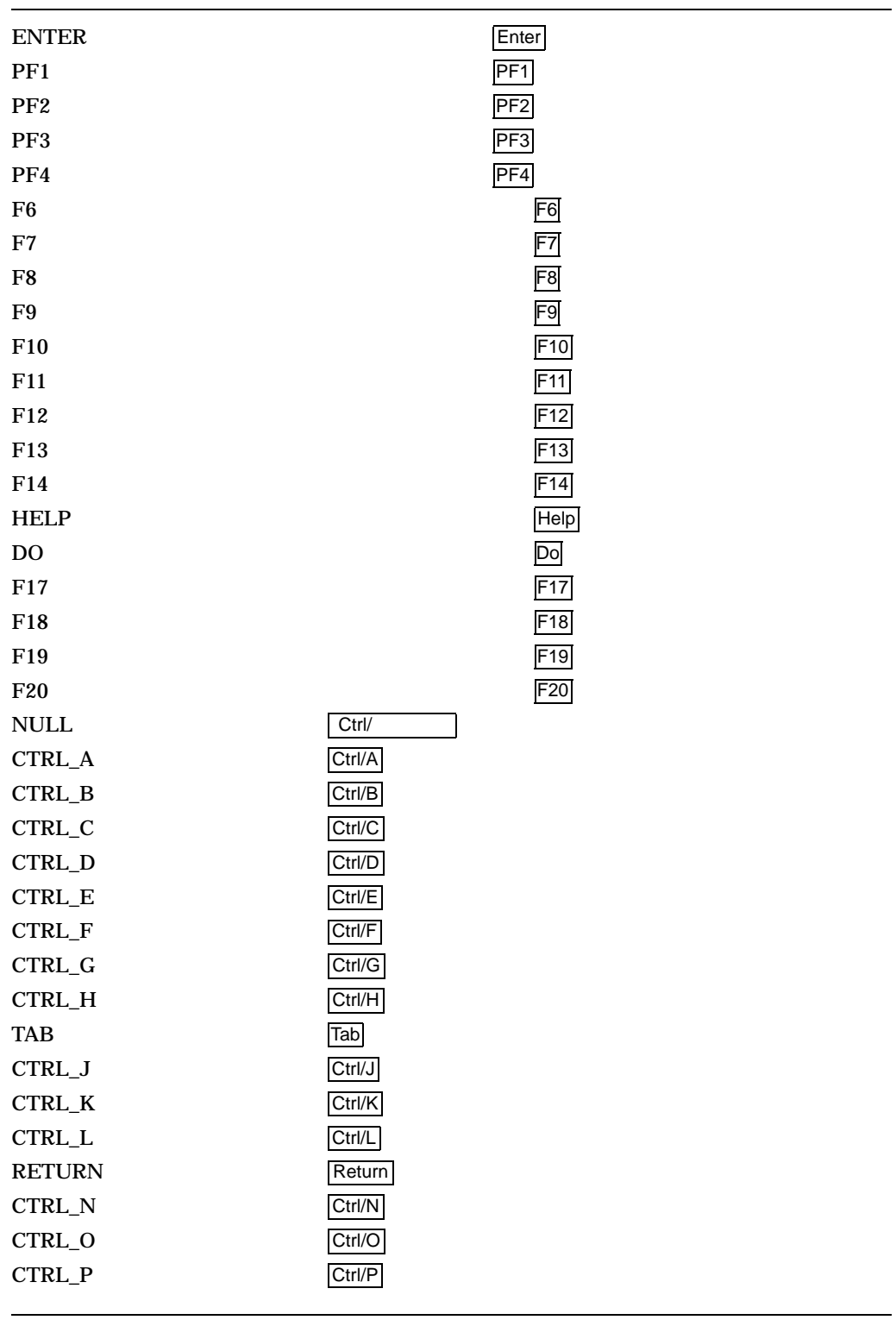

 $($ 

 $A-1$  ( )

|                                          |                                                |             | $\overline{(}$ |  |
|------------------------------------------|------------------------------------------------|-------------|----------------|--|
| CTRL_SHFT_ALT_DOWN<br>CTRL_SHFT_ALT_LEFT | CTRL + SHIFT + ALT +<br>$CTRL + SHIFT + ALT +$ |             |                |  |
| CTRL_SHFT_ALT_UP                         | $CTRL + SHIFT + ALT +$                         |             |                |  |
| CTRL_RIGHT                               | $CTRL +$                                       |             |                |  |
| CTRL_LEFT                                | $CTRL +$                                       |             |                |  |
| CTRL_DOWN                                | $CTRL +$                                       |             |                |  |
| <b>CTRL_UP</b>                           | $CTRL +$                                       |             |                |  |
| SHFT_RIGHT                               | SHIFT +                                        |             | $\mathcal{Y}$  |  |
| SHFT_LEFT                                | SHIFT+                                         | (           | $\mathcal{E}$  |  |
| SHFT_DOWN                                | SHIFT+                                         | (           | 1              |  |
| SHFT_UP                                  | SHIFT+                                         | (           | $\mathcal{E}$  |  |
| <b>DEL</b>                               |                                                | ⊲           |                |  |
| NEXT_SCREEN                              |                                                | Next Screen |                |  |
| PREV_SCREEN                              |                                                | Prev Screen |                |  |
| <b>SELECT</b>                            |                                                | Select      |                |  |
| <b>REMOVE</b>                            |                                                | Remove      |                |  |
| <b>INSERT_HERE</b>                       |                                                | Insert Here |                |  |
| <b>FIND</b>                              |                                                | Find        |                |  |
| <b>DOWN</b>                              |                                                |             |                |  |
| <b>UP</b>                                |                                                |             |                |  |
| <b>RIGHT</b>                             |                                                |             |                |  |
| <b>LEFT</b>                              |                                                |             |                |  |
| <b>US</b>                                | Ctrl//                                         |             |                |  |
| RS                                       | Ctrl/"                                         |             |                |  |
| <b>GS</b>                                | Ctrl/]                                         |             |                |  |
| FS                                       | Ctrl/\                                         |             |                |  |
| <b>ESC</b>                               | Ctrl/[                                         |             |                |  |
| CTRL_Z                                   | Ctrl/Z                                         |             |                |  |
| CTRL_Y                                   | Ctrl/Y                                         |             |                |  |
| CTRL_X                                   | Ctrl/X                                         |             |                |  |
| CTRL_W                                   | Ctrl/W                                         |             |                |  |
| CTRL_V                                   | Ctrl/V                                         |             |                |  |
| CTRL_U                                   | Ctrl/U                                         |             |                |  |
| CTRL_T                                   | Ctrl/T                                         |             |                |  |
| CTRL_S                                   | Ctrl/S                                         |             |                |  |
| CTRL_R                                   | Ctrl/R                                         |             |                |  |

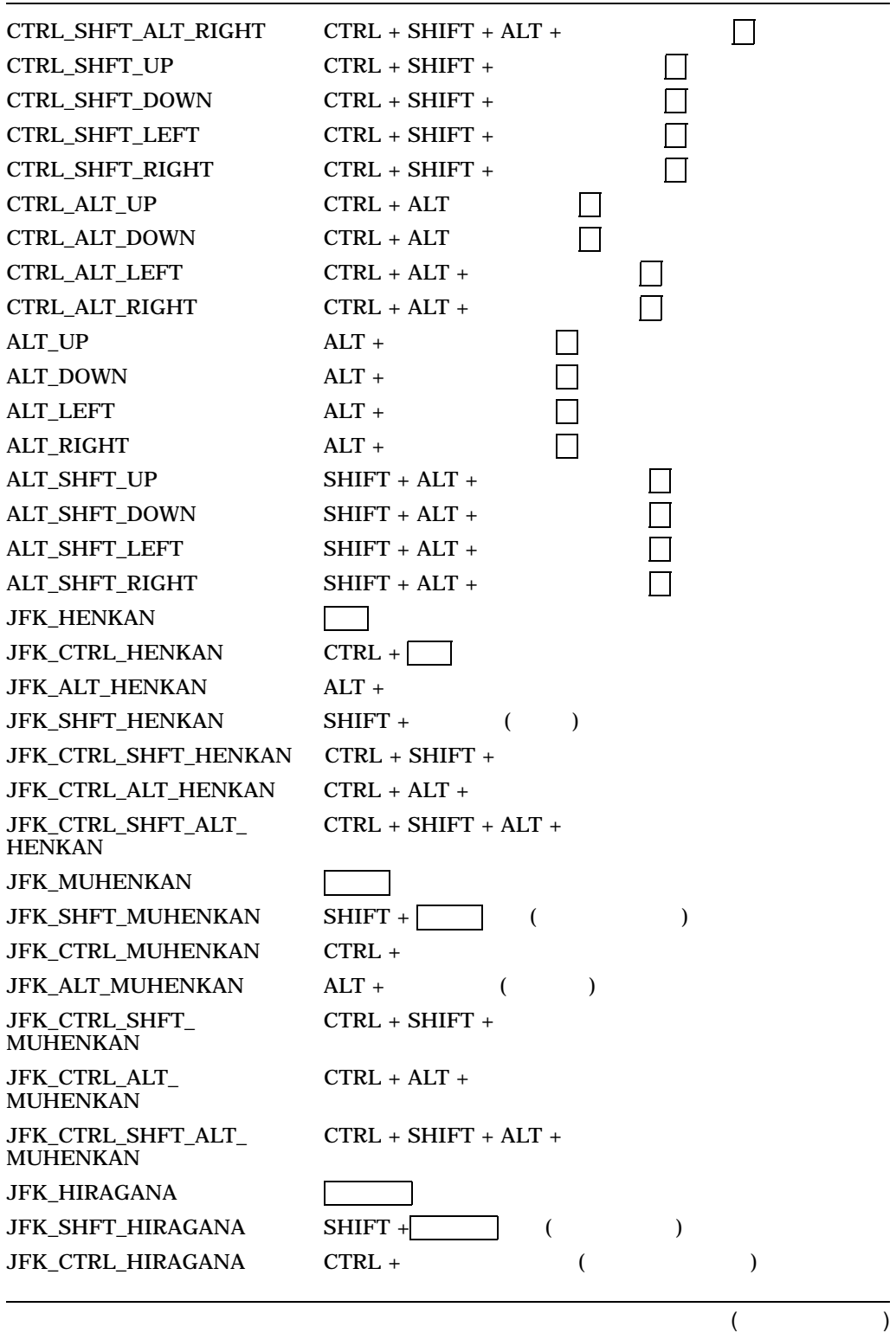

 $A-1$  ( )

| <b>JFK ALT HIRAGANA</b>               | $ALT +$                 |  |  |
|---------------------------------------|-------------------------|--|--|
| JFK CTRL SHFT<br><b>HIRAGANA</b>      | $CTRL + SHIFT +$        |  |  |
| JFK CTRL ALT<br><b>HIRAGANA</b>       | $CTRL + ALT +$          |  |  |
| JFK_SHFT_ALT_<br><b>HIRAGANA</b>      | $SHIFT + ALT +$         |  |  |
| JFK_CTRL_SHFT_ALT_<br><b>HIRAGANA</b> | $CTRI. + SHIFT + AIT +$ |  |  |
| <b>OTHERS</b>                         |                         |  |  |
| <b>TYPING KEYS</b>                    |                         |  |  |
| VOID                                  |                         |  |  |
|                                       |                         |  |  |

B

# KEYBIND

#### B-1 KEYBIND

•  $($ • 7 Page 2012 1 Page 2012 1 Page 2013 1 Page 2013 1 Page 2013 1 Page 2013 1 Page 2013 1 Page 2013 1 Page 2013 <br>• 7 Page 2013 1 Page 2013 1 Page 2013 1 Page 2013 1 Page 2013 1 Page 2013 1 Page 2013 1 Page 2013 1 Page 2013 [keyname] ACTION [action] [macro\_ identifier]  $STATE$  [state\_string] •  $\bullet$  +  $\bullet$  +  $\$ 

KEYBIND

• %include  $($ 

#### B-1 KEYBIND

```
## Syntax ##
```
keybind ::= macro\_def\_list states | states

## Syntax of keydef\_header ##

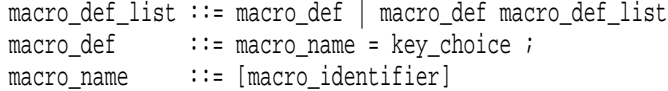

#### ## Syntax of keydef\_body ##

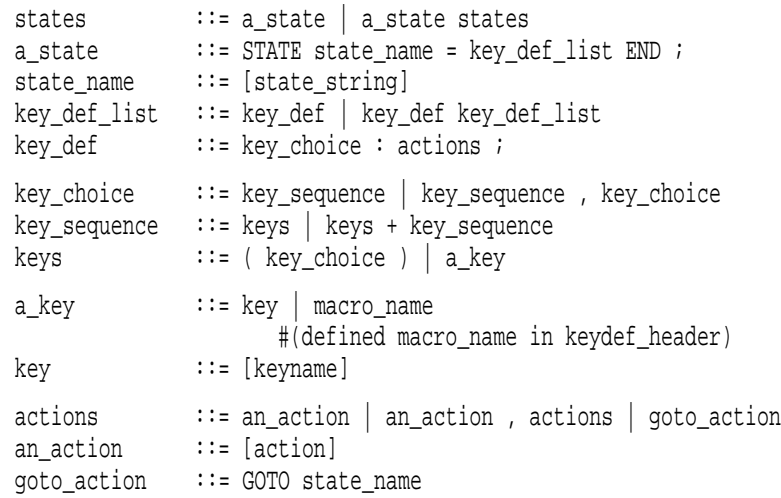

# $\overrightarrow{\bm{u}}$

# KEYBIND

#### CANNOTOPN, Cannot open

重大度: Error 説明: ファイルを開くことができません。 ユーザの処置: ファイルのプロテクションを,ファイルを開くことができるよう

#### FILNOTFND, File not found

重大度: Error

: KEYBIND

: KEYBIND

#### ILLCHAR, Character *char* is illegal

重大度: Error

説明: 正しくない文字が含まれています。

ユーザの処置: 正しくない文字を取り除いてください。

#### ILLKEY, Keyname *string* is illegal

重大度: Error

説明: 正しくないキー名が指定されました。

ユーザの処置: 正しいキー名を使ってください。

#### ILLDIRECTIVE, *string* is not a directive 重大度: Error

説明: ディレクティブでない文字列がディレクティブとして指定されています。 ユーザの処置: 正しいディレクティブを指定してください。

#### ILLKEYWORD, *string* is not a keyword 重大度: Error

説明: 正しくないキーワードが指定されました。 그러나 ACTION

#### INSVIRMEM, Insufficient virtual memory 重大度: Error

説明: 仮想メモリが不足しています。 ユーザの処置: システム管理者に相談してください。

 $C-1$ 

INVACTION, Action *string* is invalid in this state : Warning  $:$  STATE  $ACTION$ : STATE ACTION MACROSYNTAX, Macro syntax error 重大度: Error 説明: マクロ構文が正しくありません。 ユーザの処置: マクロ構文を正しく書き直してください。 NEXTLEVEL, Exceed maximum nest level 重大度: Error  $:$  INCLUDE ユーザの処置: INCLUDE のネスティングを少なくするるように, KEYBIND NOINITIAL, No initial state 重大度: Error : STATE"initial" : KEYBIND STATE"initial" STATE"initial"
KEYBIND NOKEYDEF, State *string* has no key-action definition.  $\cdot$  Error : STATE  $:$  STATE  $1$ NOPAREN, Include file is not in parentheses 重大度: Error : TNCLUDE : INCLUDE NOSTATE, No state statement 重大度: Error : STATE  $:$  STATE READERR, File read error 重大度: Error 説明: ファイルを読むことができません。 : KEYBIND SYNTAXERR, Syntax error 重大度: Error 説明: 構文上の誤りがあります。 ユーザのこと おおとし こうしょう

#### WRITEERR, File write error 重大度: Error

説明: ファイル書き込み中にエラーが発生しました。 ユーザの処置: ユーザに割り当てられたディスク・クォータ,およびディスクの

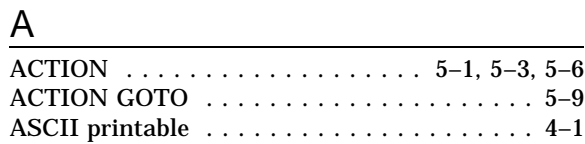

# $\overline{C}$

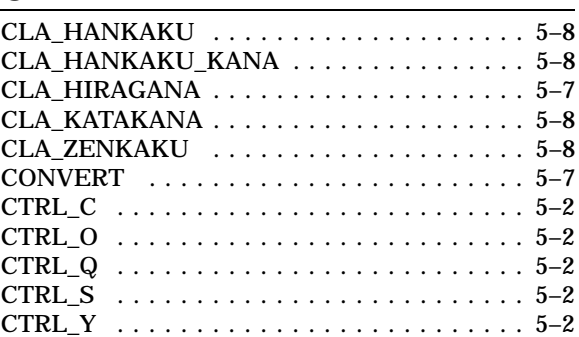

# $D$

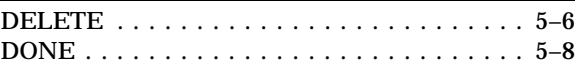

# E

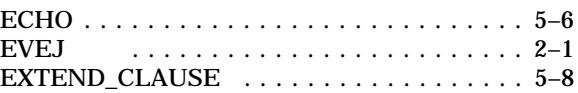

# $\overline{G}$

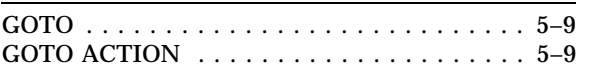

# $H$

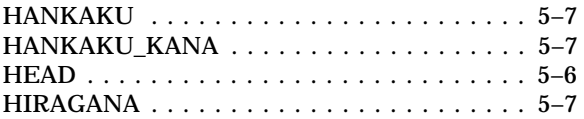

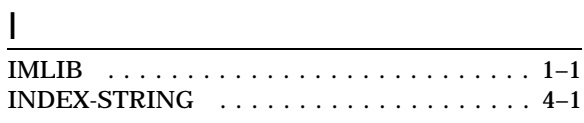

# $\underline{\mathsf{J}}$

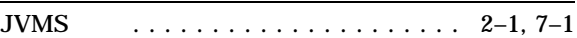

# $K$

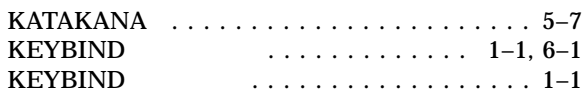

# $\underline{\underline{\mathsf{L}}}$

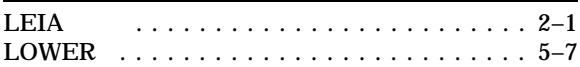

# M

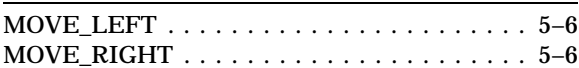

# N

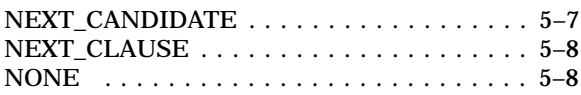

# P

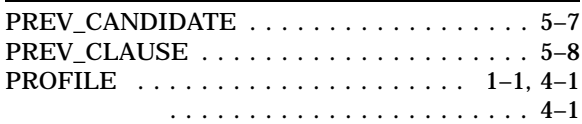

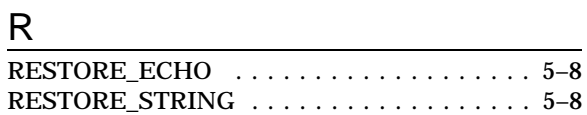

## $\mathsf{S}$

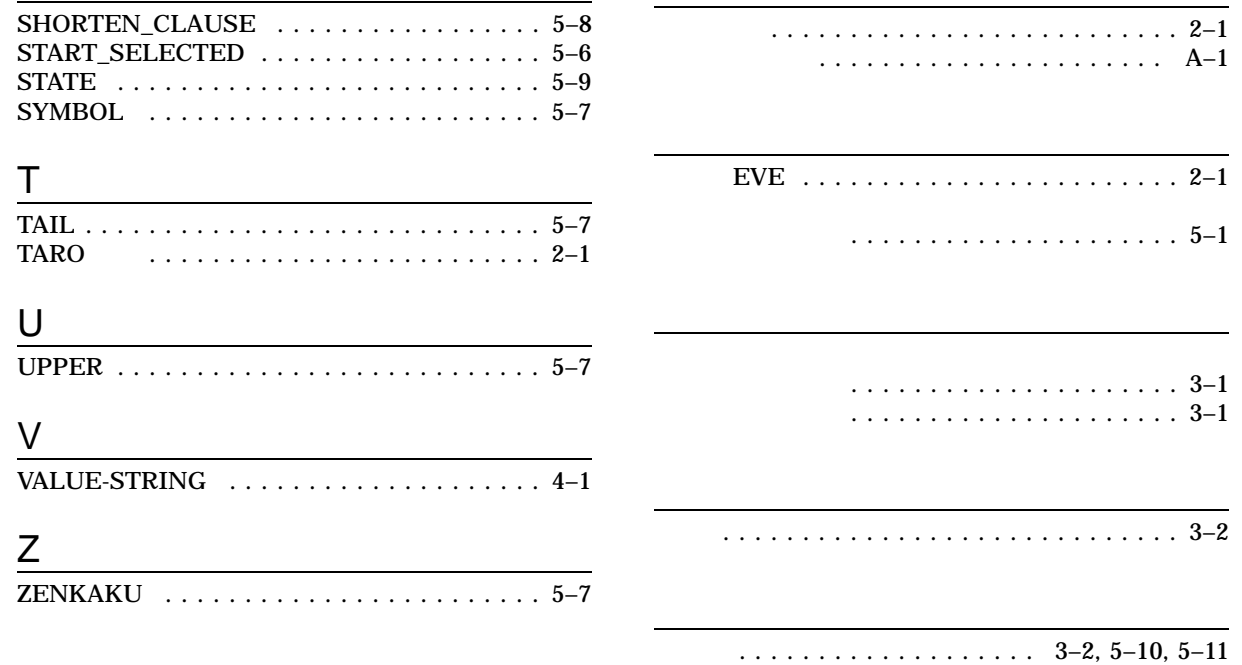

AA-PU8UE-TE

1999 4

102-0076 7  $(03)3512-5700$  ( )

OpenVMS